$,$  tushu007.com

## $<<$ DV  $>>$

 $<<$ DV  $>>$ 

- 13 ISBN 9787302130376
- 10 ISBN 730213037X

出版时间:2006-7

作者:魏功,张瑞春,谢憬憬

页数:390

字数:636000

extended by PDF and the PDF

http://www.tushu007.com

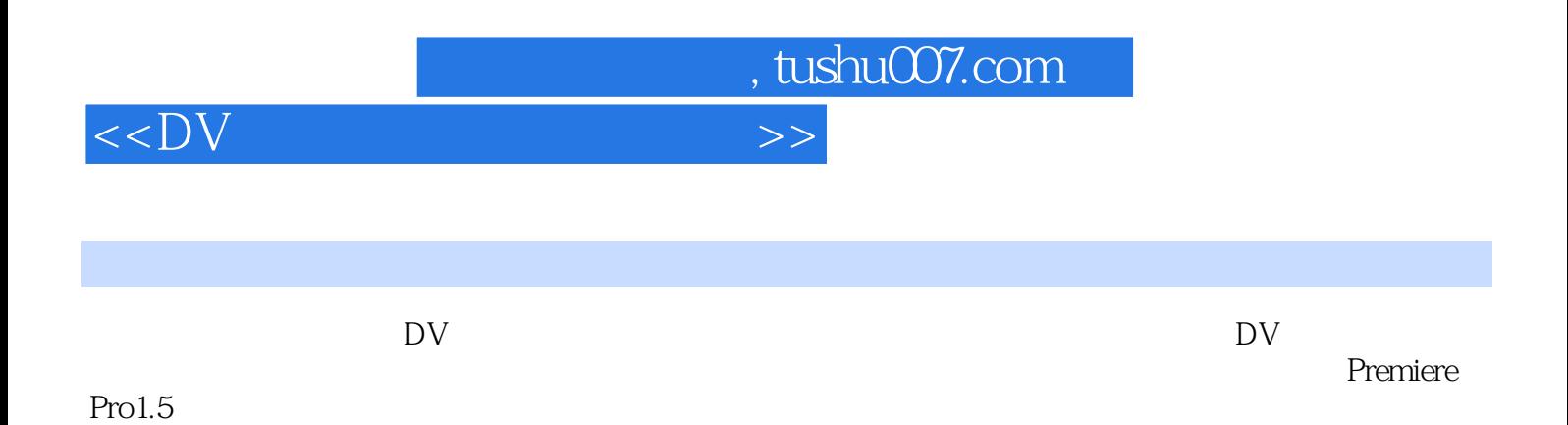

 $<<$ DV  $>>$ 

, tushu007.com

## $1$  and  $1$  and  $1.1$  $1.2$   $1.3$  $1.4$   $1.5$   $1.6$  $\sim$  2 2.1 DV  $22$   $"$   $"$   $"$   $3$  $31$   $32$   $33$  $34$  3.5  $36$  $37$  3.8  $39$  $310$   $311$   $312$ 3.13 3.14 3.14 3.15 4 Premiere Pro 1.X 4.1 Premiere Pro 1.5 4.2 Premiere Pro 1.5 4.3  $44$  4.5  $46$  $47$  and  $48$  $4.9 \t\t 4.10 \t\t 4.11$ 5 Premiere Pro 1.X 5.1  $52$   $53$   $54$  $55$  5.5  $\leq$  5.6  $\leq$  5.6  $\leq$  5.6  $\leq$  5.6  $\leq$  5.6  $\leq$  5.6  $\leq$  5.6  $\leq$  5.6  $\leq$  5.6  $\leq$  5.6  $\leq$  5.6  $\leq$  5.6  $\leq$  5.6  $\leq$  5.6  $\leq$  5.6  $\leq$  5.6  $\leq$  5.6  $\leq$  5.7  $\leq$  5.7  $\leq$  5.7  $\leq$  5.7  $\$ HollyWood FX 5.7 SpiceMASTER 2.5 6 Premiere Pro 1.X 6.1  $62$   $63$   $64$  $65$  6.6  $66$ 6.7 6.8 Object Style  $6.9$   $6.10$   $6.10$   $10\%$   $6.11$   $7.2$   $7.2$  $6.12$   $7$  7.1  $7.2$  怎样制作素材片段的多画面和字幕飞入效果 7.3 怎样制作光照效果 7.4 怎样制作模糊字幕效果 7.5 怎样对素材片段进行去背处理� 7.6 怎样制作立体字和文字滚光效果 第8章 音频的调整与特效 第9章

Premiere 10

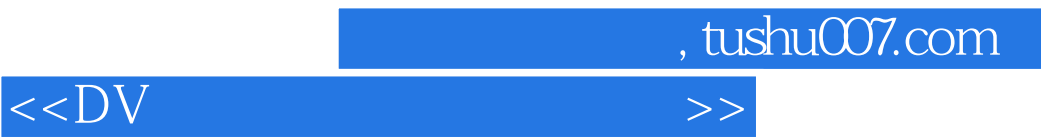

本站所提供下载的PDF图书仅提供预览和简介,请支持正版图书。

更多资源请访问:http://www.tushu007.com